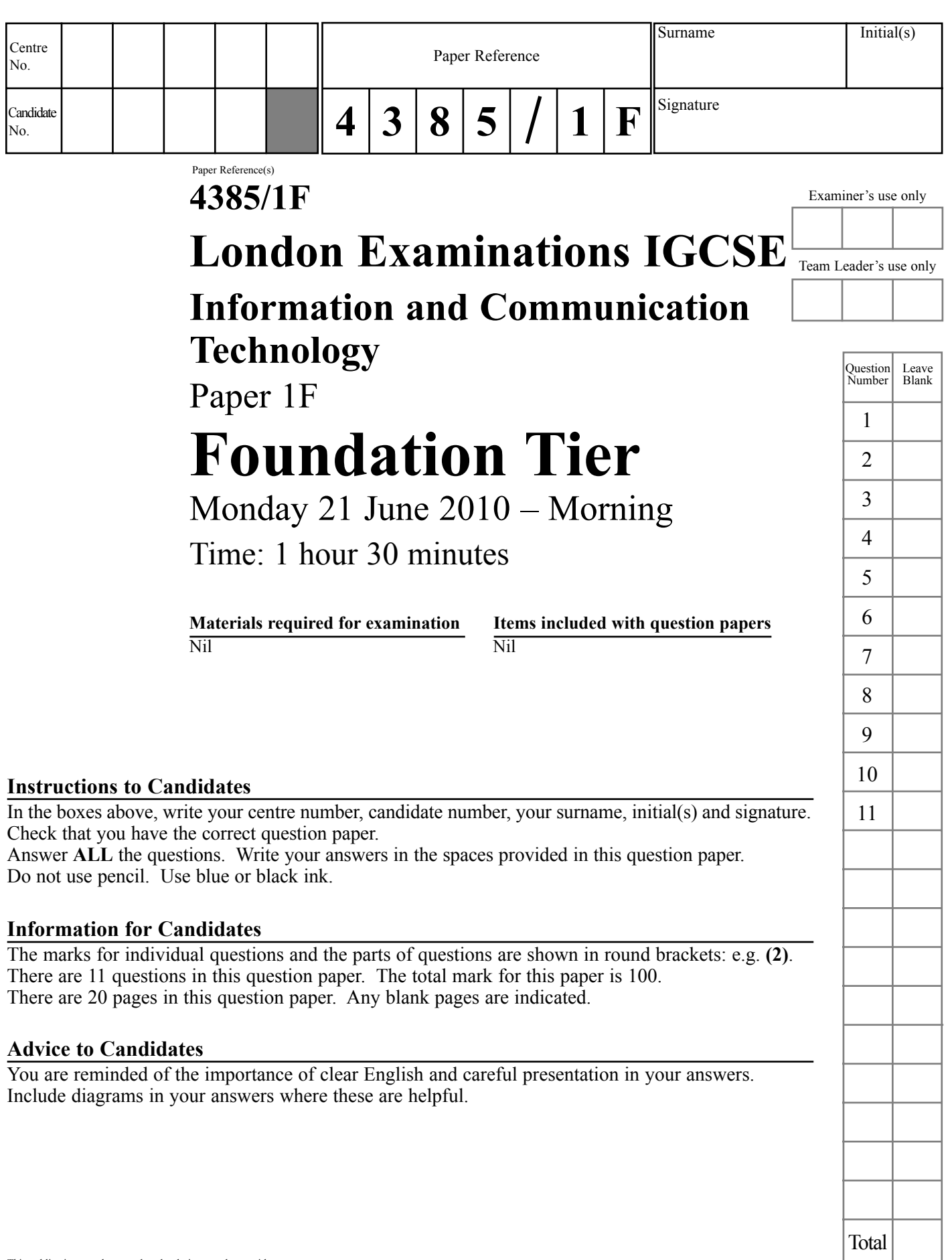

This publication may be reproduced only in accordance with Edexcel Limited copyright policy. ©2010 Edexcel Limited.

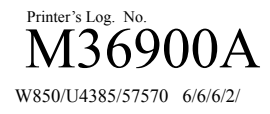

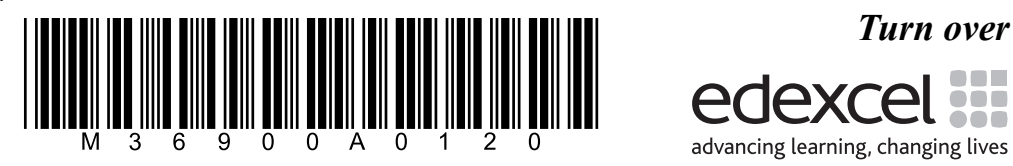

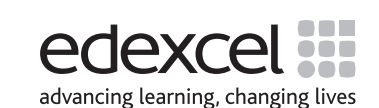

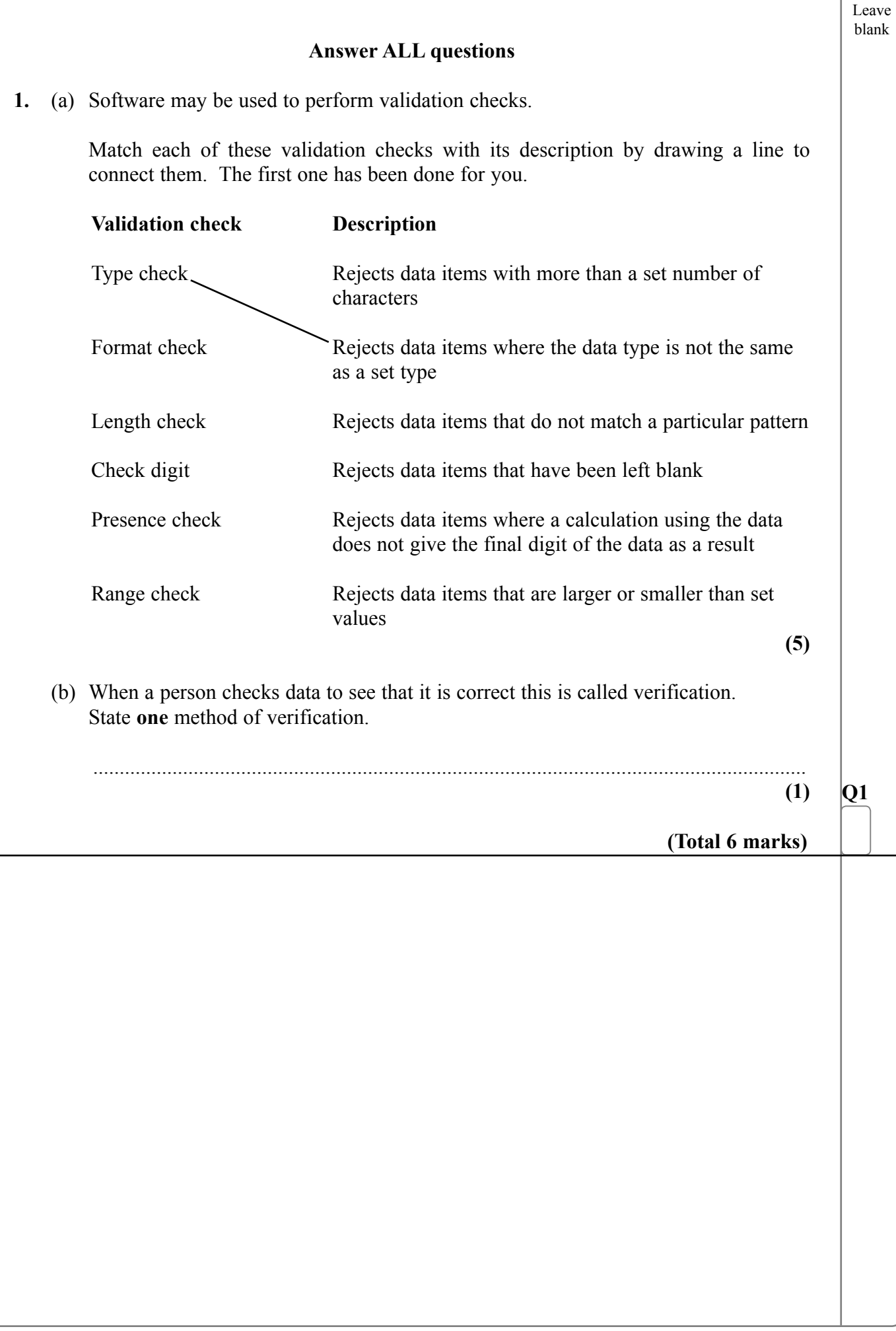

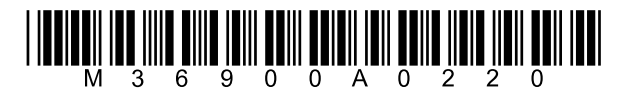

Leave blank

**2.** Table 1 shows seven types of software, labelled A to G.

## **Table 1**

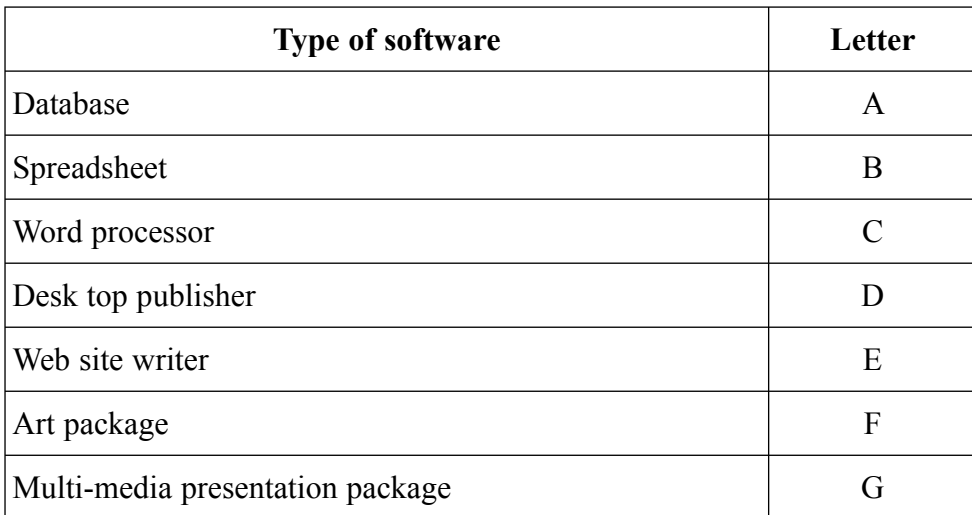

 Table 2 shows seven tasks that may be performed by using the software in Table 1. Match each task with the most appropriate type of software by writing the letter of the software in Table 2. Each letter should only be used once.

The first one has been done for you.

## **Table 2**

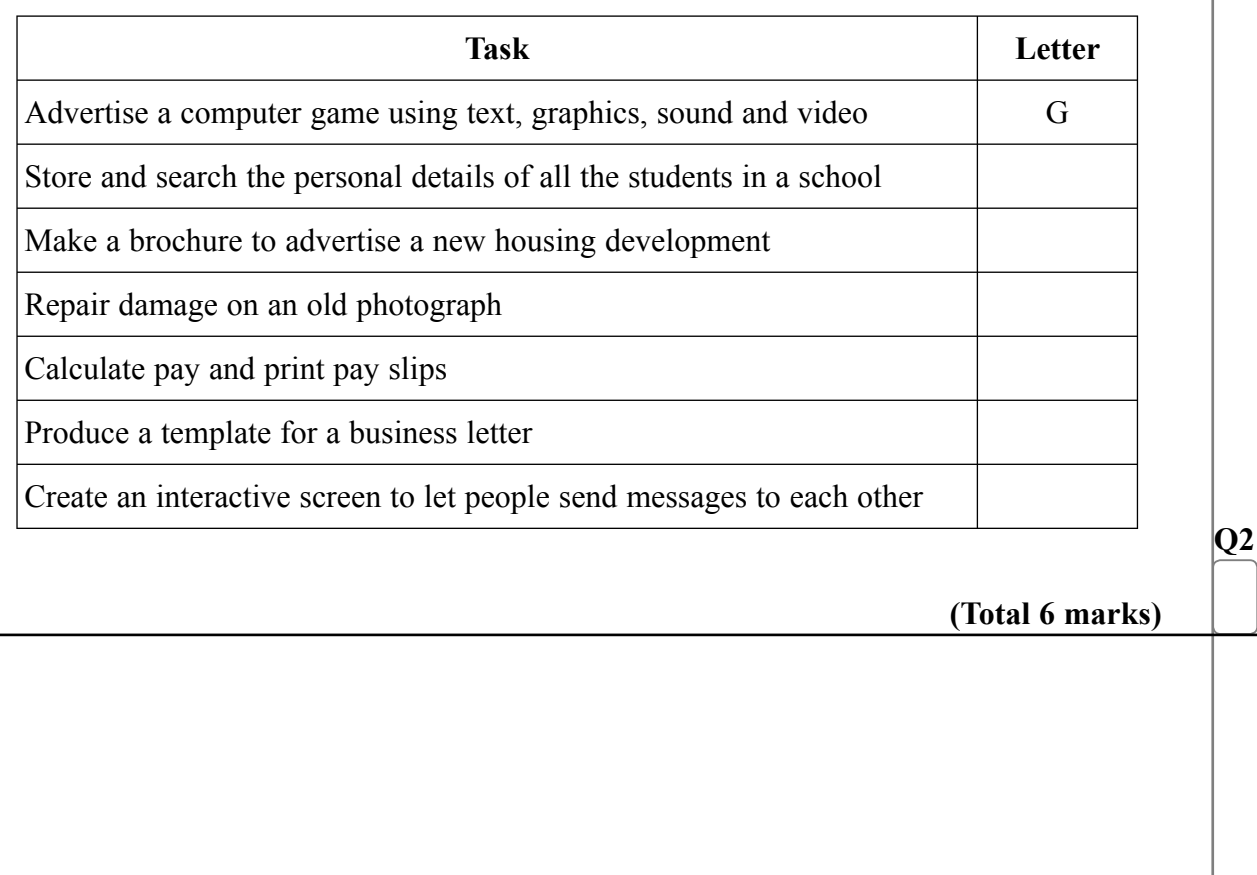

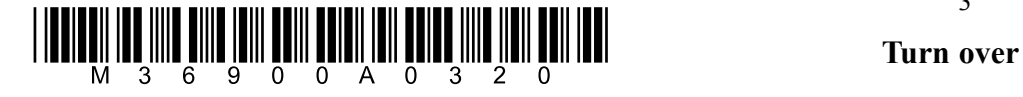

**3.** Oliver owns a business that supplies paper to offices. He uses a database to help him to keep track of his stock. The table shows part of the database.

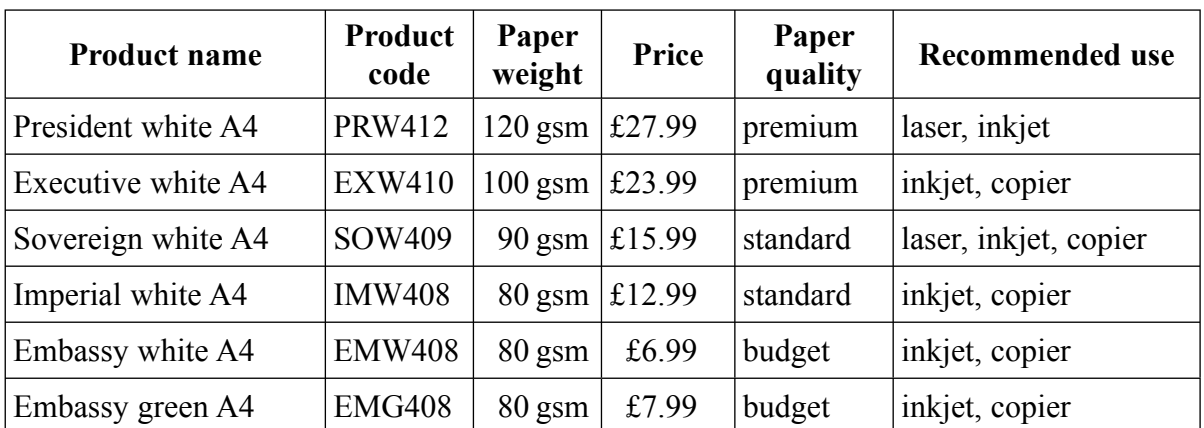

 (a) State which **one** of the following three fields, Product name, Product code, and Price would be the best to use as a key field. Explain why it is the most suitable one to use.

 Key field ........................................................................................................................ Explanation .................................................................................................................... ....................................................................................................................................... **(3)** (b) Database tables may be changed by adding, deleting or amending a record. Give an example of when Oliver would need to: Add a record ..................................................................................................................

 ....................................................................................................................................... Delete a record ............................................................................................................... ....................................................................................................................................... Amend a record ............................................................................................................. .......................................................................................................................................

**(3)**

 (c) Complete the table below to show the data types and field lengths that would be most suitable for the Product name, Product code, and Price fields.

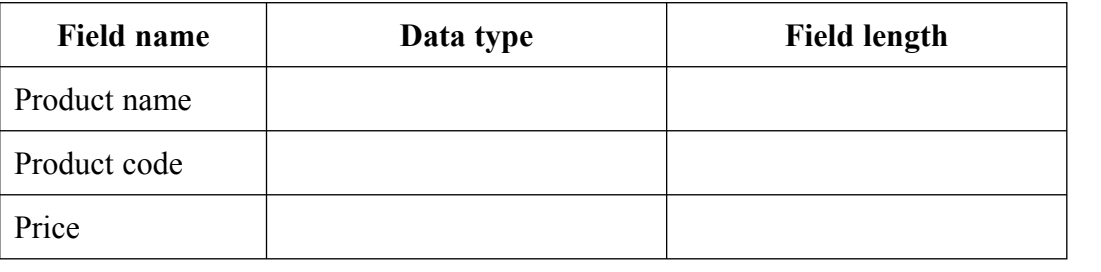

 $(6)$  **Q3** 

Leave blank

**(Total 12 marks)**

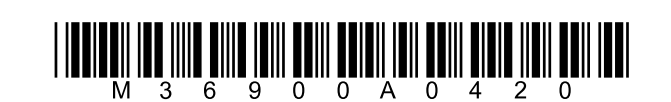

—  $\overline{a}$ 

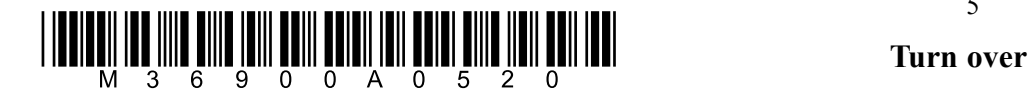

Leave blank

**(1)**

**4.** Lyndy's Lunches sells meals to companies. Workers can choose a meal from one of six menus and companies place orders during the morning. Lyndy's Lunches prepares and delivers the meals by lunchtime.

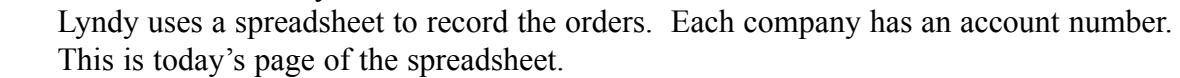

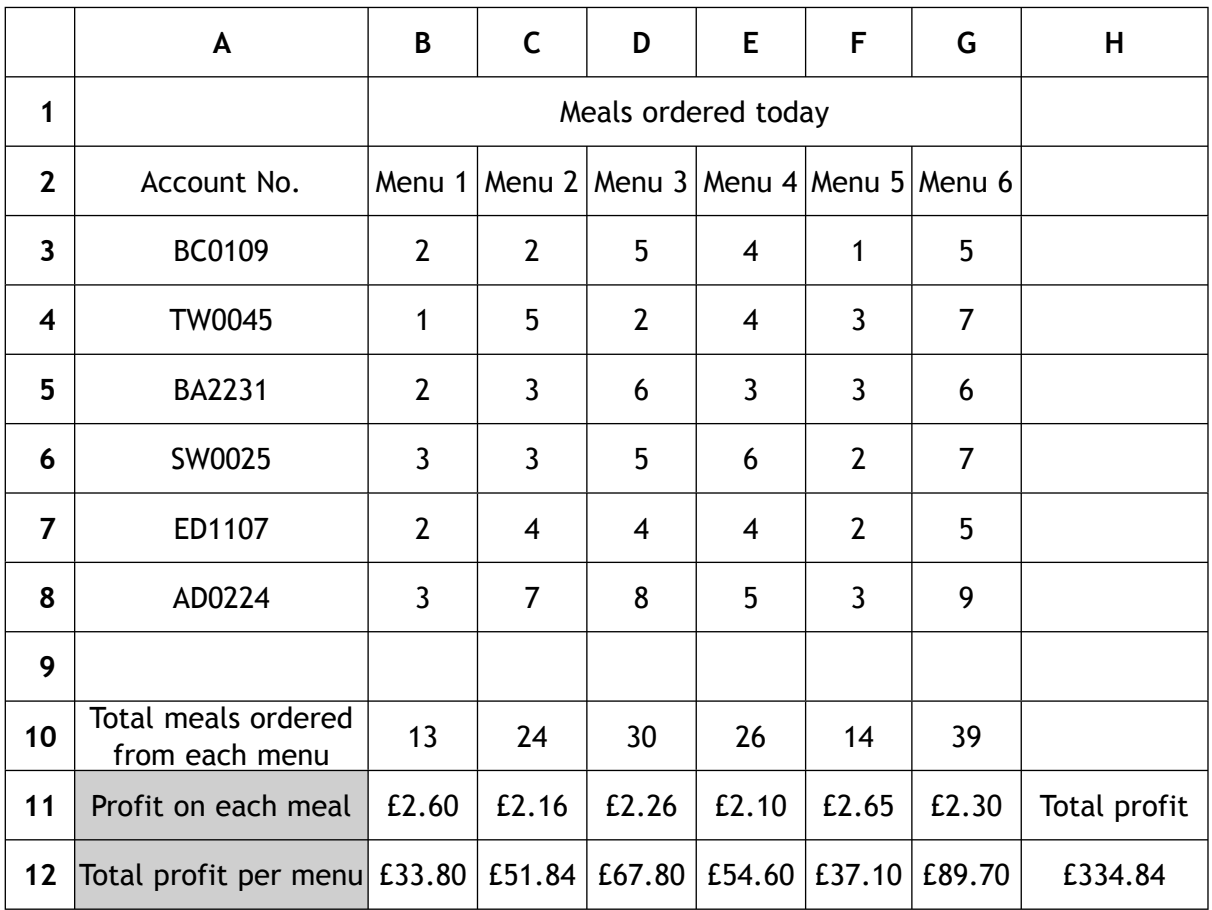

 Each cell is named by a column letter and a row number. For example, the cell named A2 contains the words Account No.

Each cell in the spreadsheet is formatted as text or number or currency and may also contain a formula or a function.

 (a) Name a cell that contains a formula. ............................................................................. **(1)**

- (b) Name a cell that contains a function ............................................................................
- (c) State the format of the following cells.

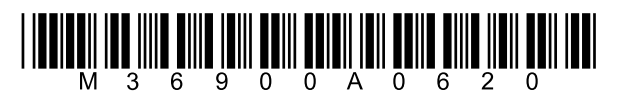

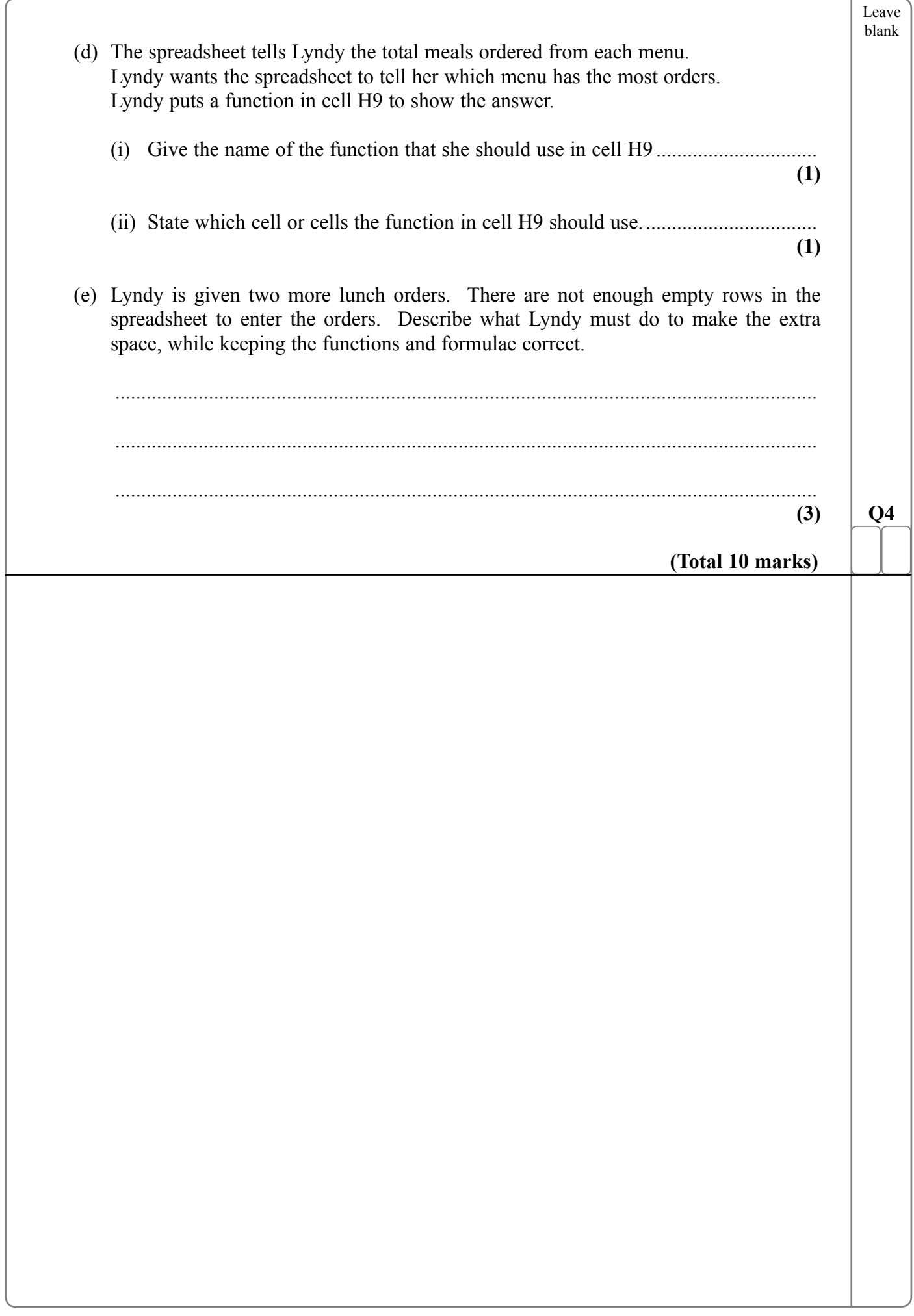

 $\overline{\phantom{a}}$ 

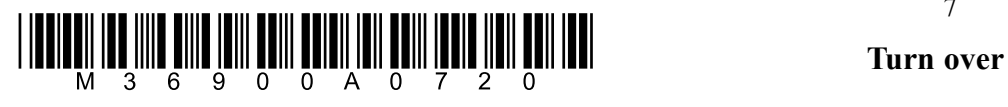

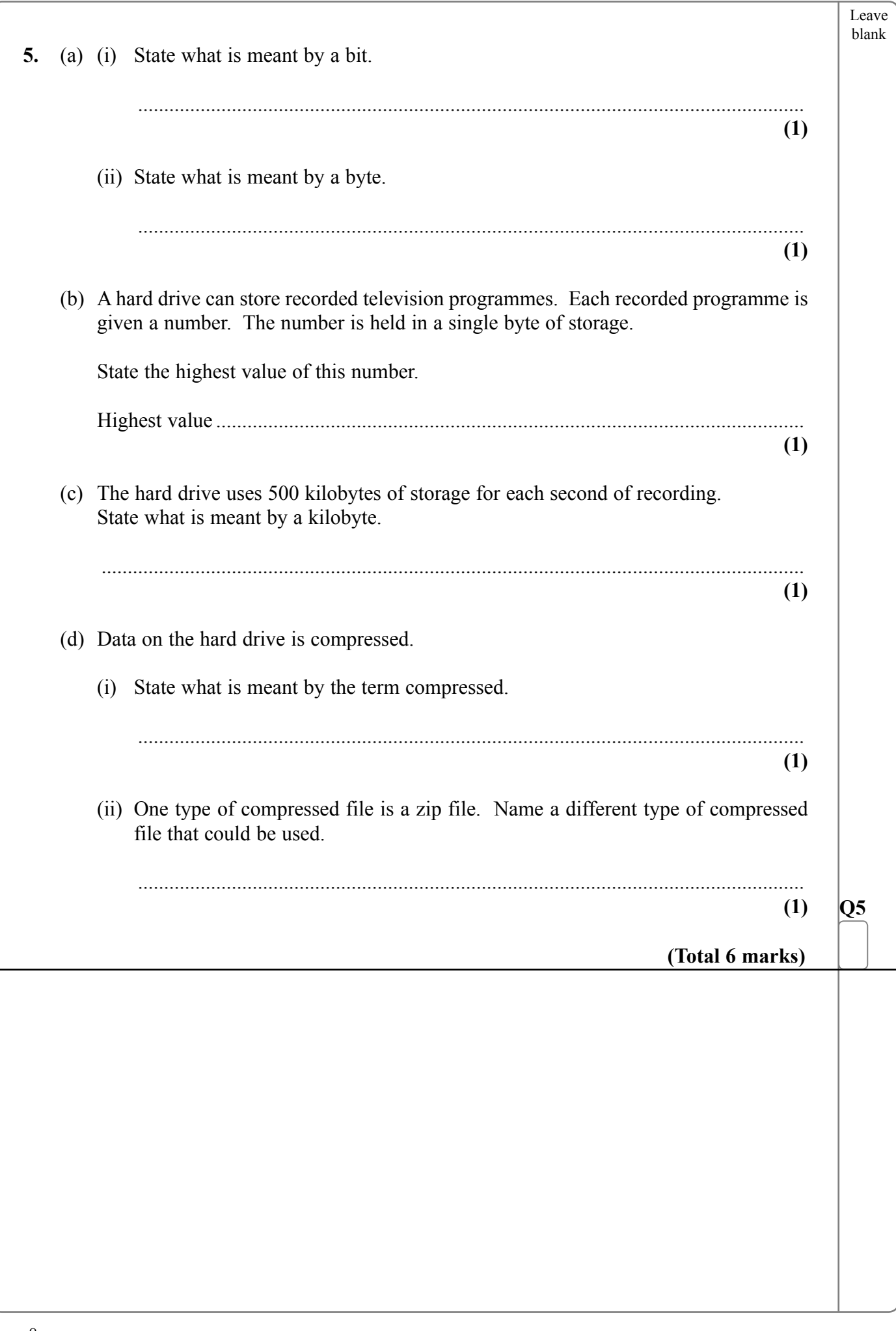

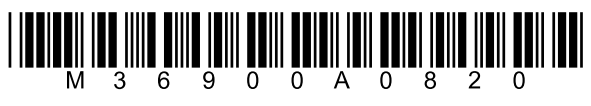

—  $\overline{a}$ 

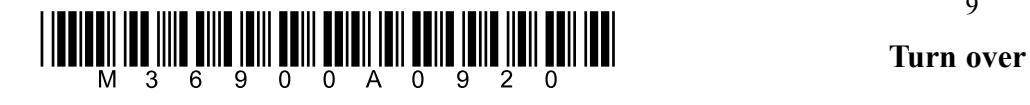

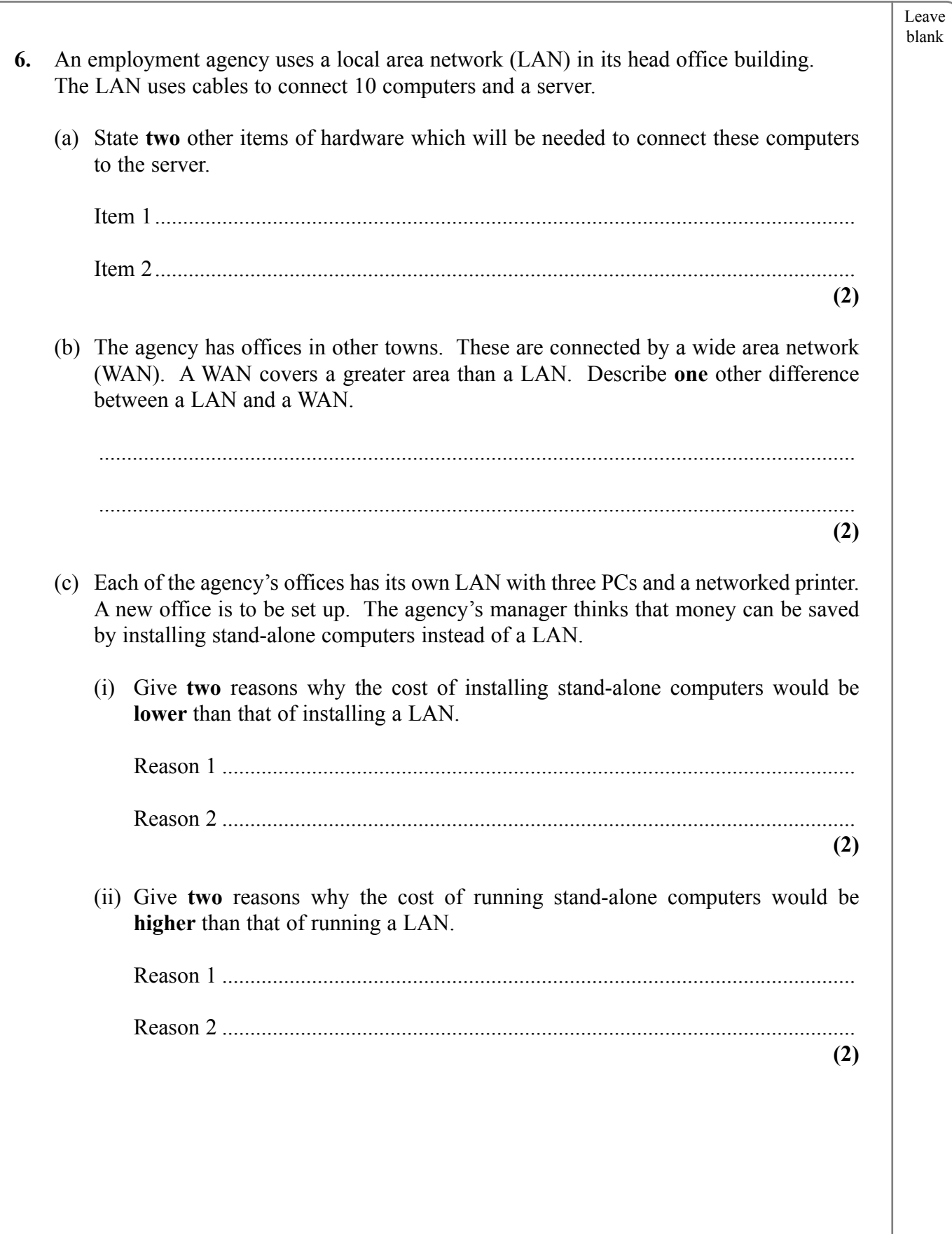

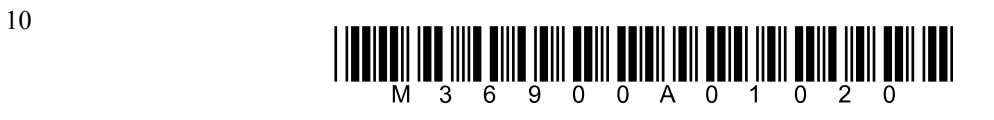

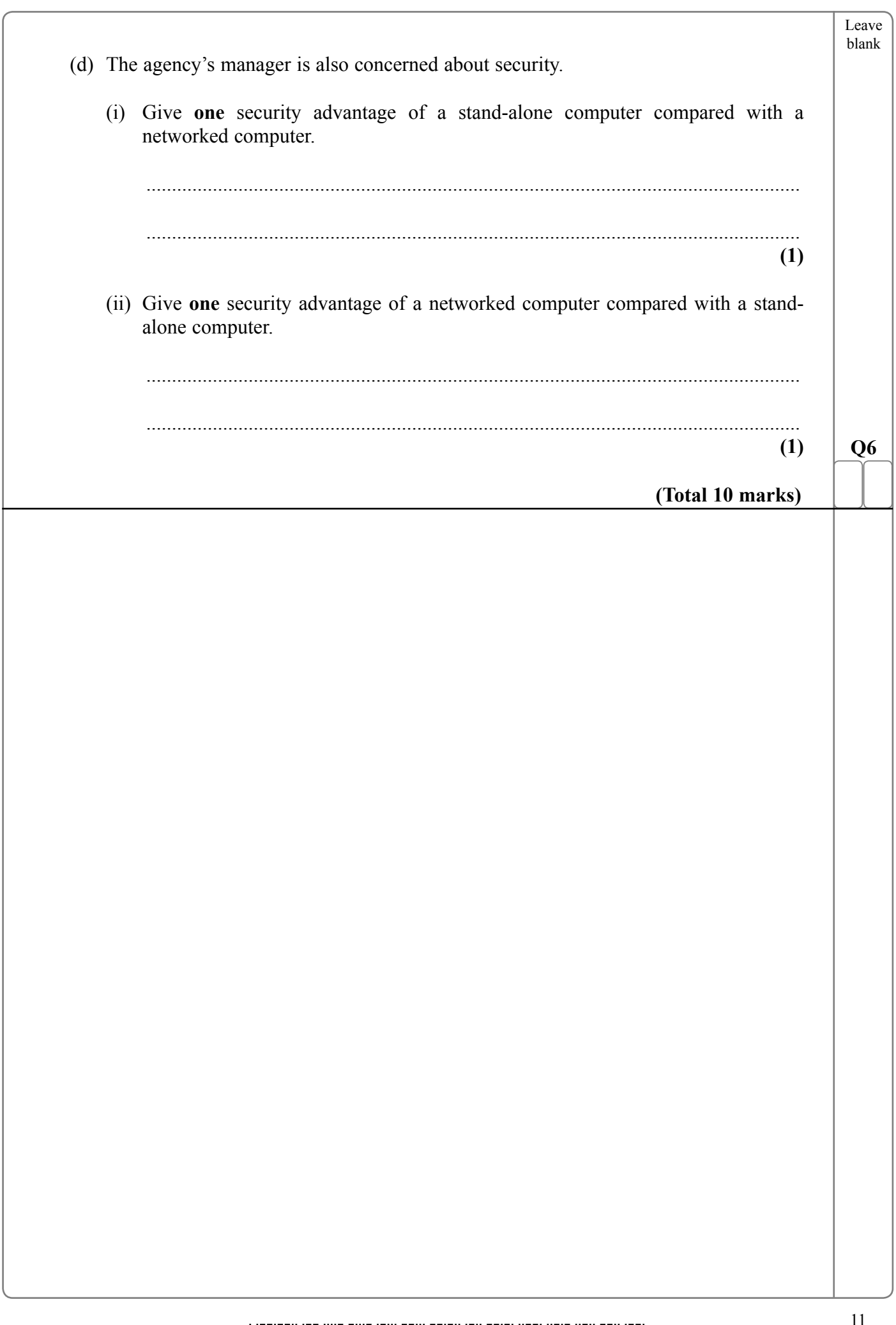

 $\overline{\phantom{a}}$  $\overline{\phantom{0}}$ 

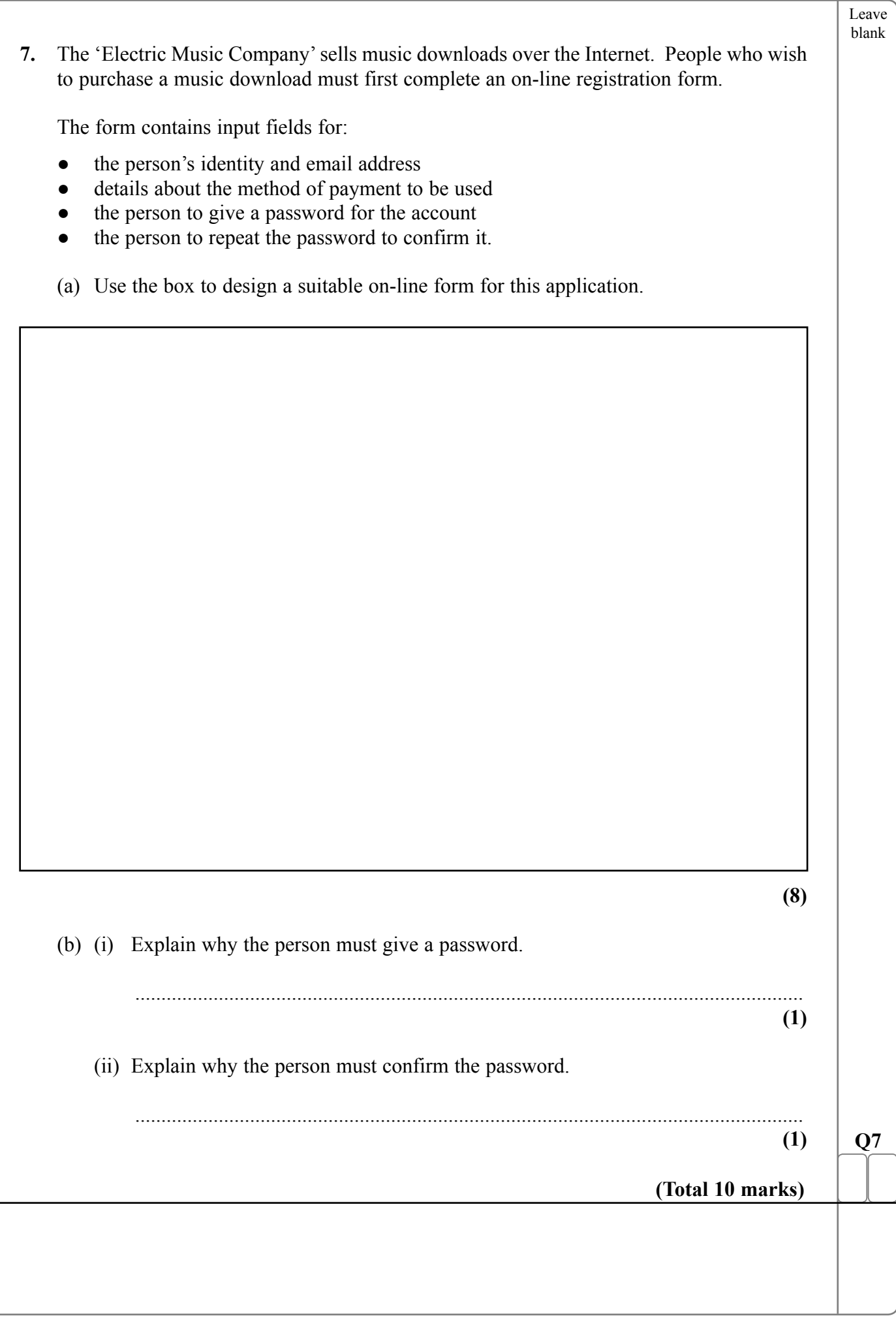

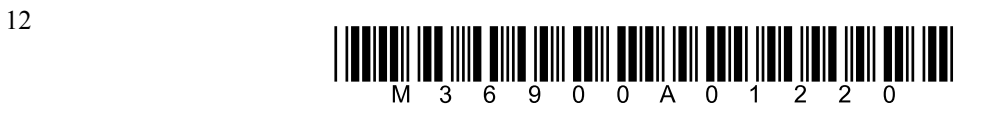

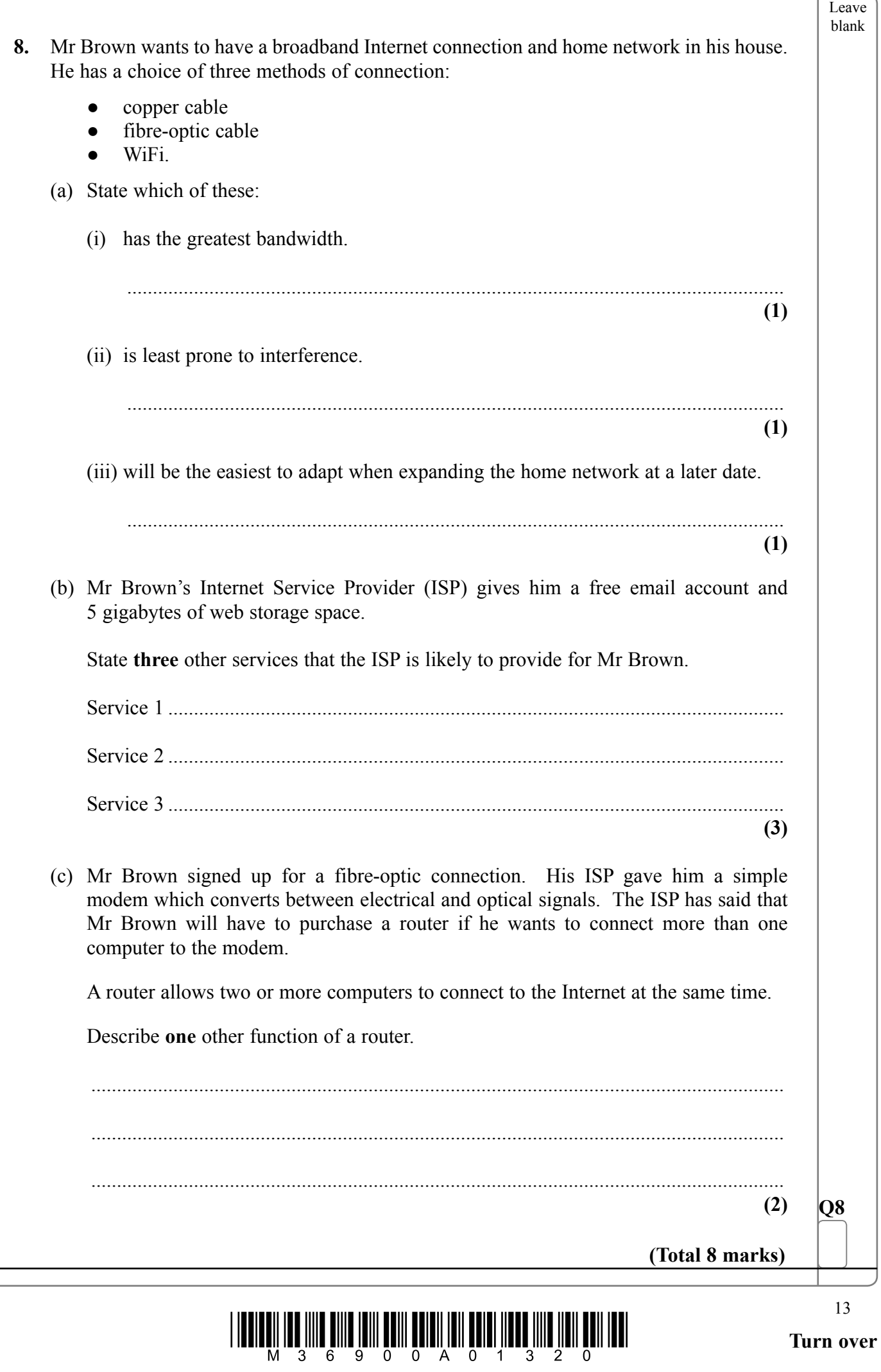

—  $\overline{\phantom{a}}$ 

- blank **9.** An insurance company keeps the records of 100,000 customers in a database. You are the company's database manager and responsible for backup and security.
	- (a) You need to plan a new backup system for the database. You should consider several factors when creating the plan.

 The table shows the storage requirement and how you take account of it. Complete the table to show **three** other factors that you should consider and state how you would take account of them.

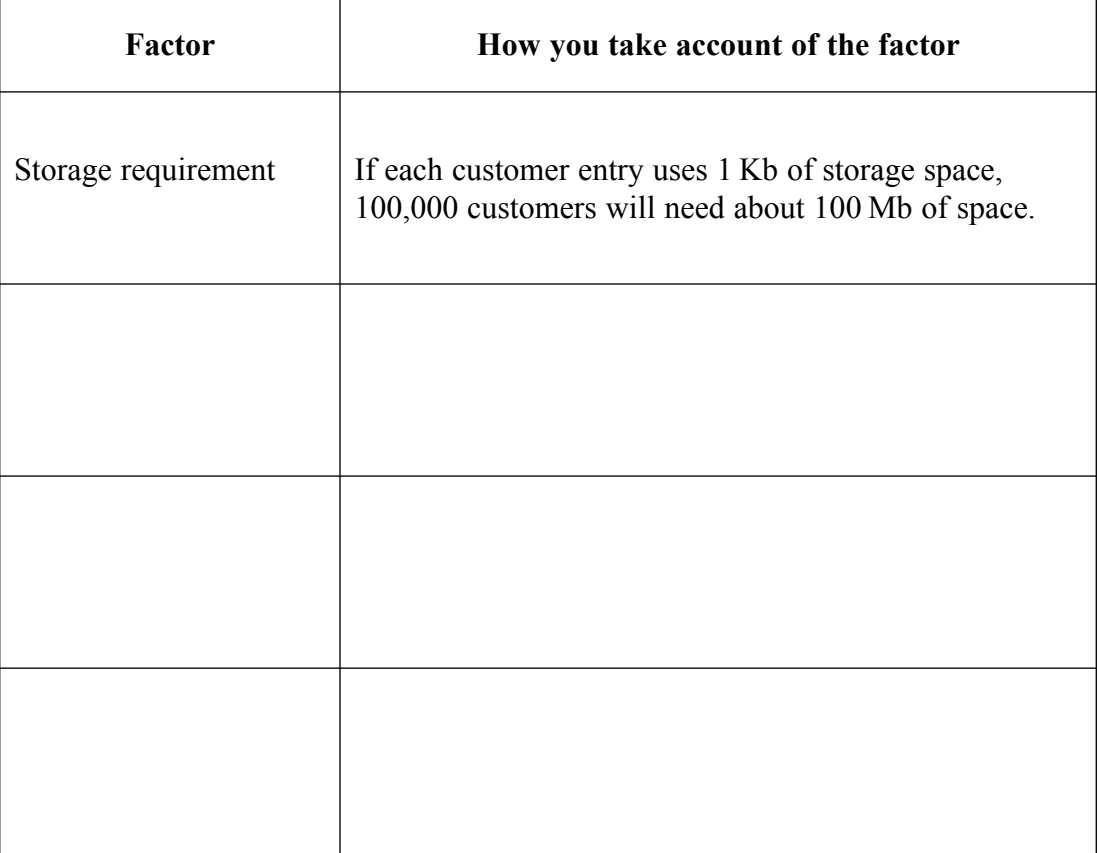

**(6)**

Leave

- (b) The customer records are confidential.
	- (i) Describe **two** methods for preventing unauthorised employees from viewing customer information.

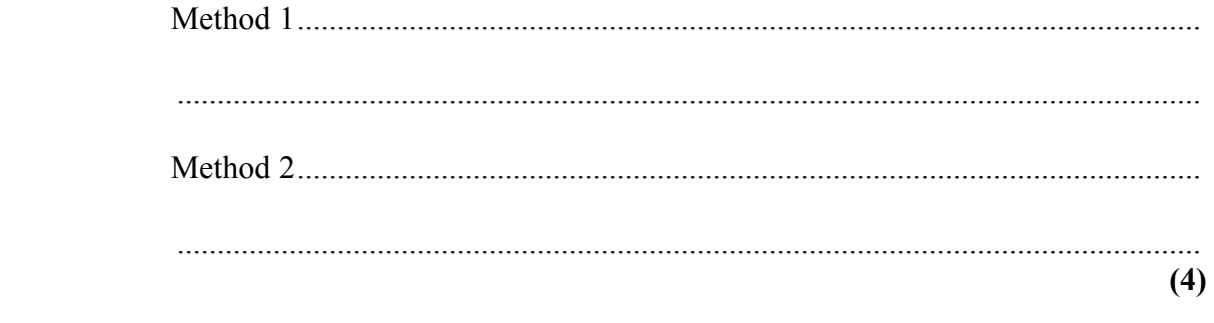

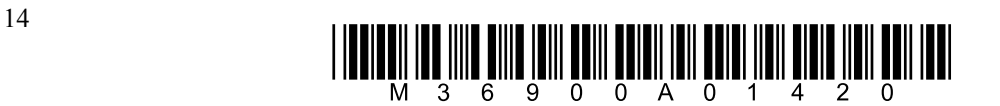

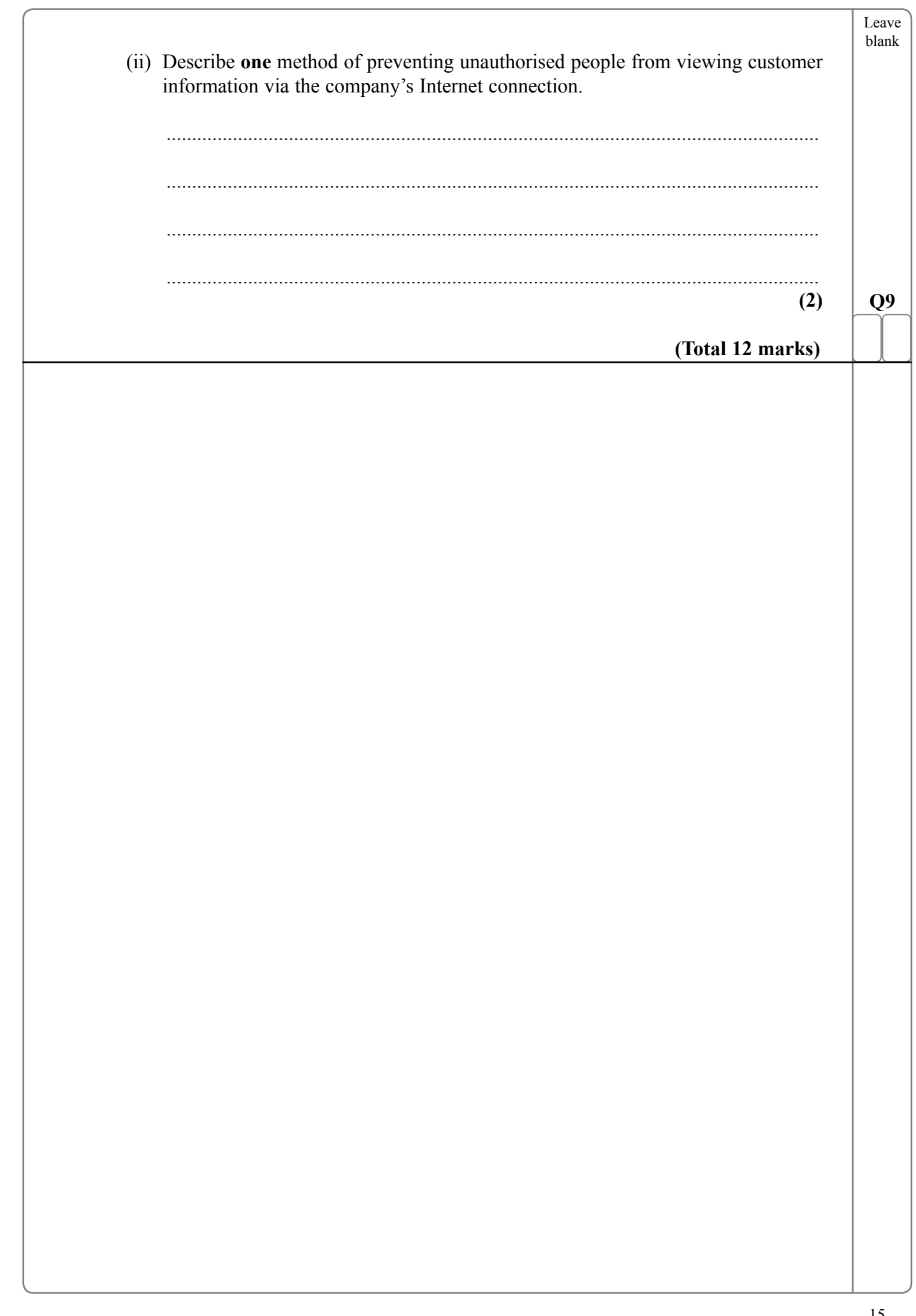

 ĺ

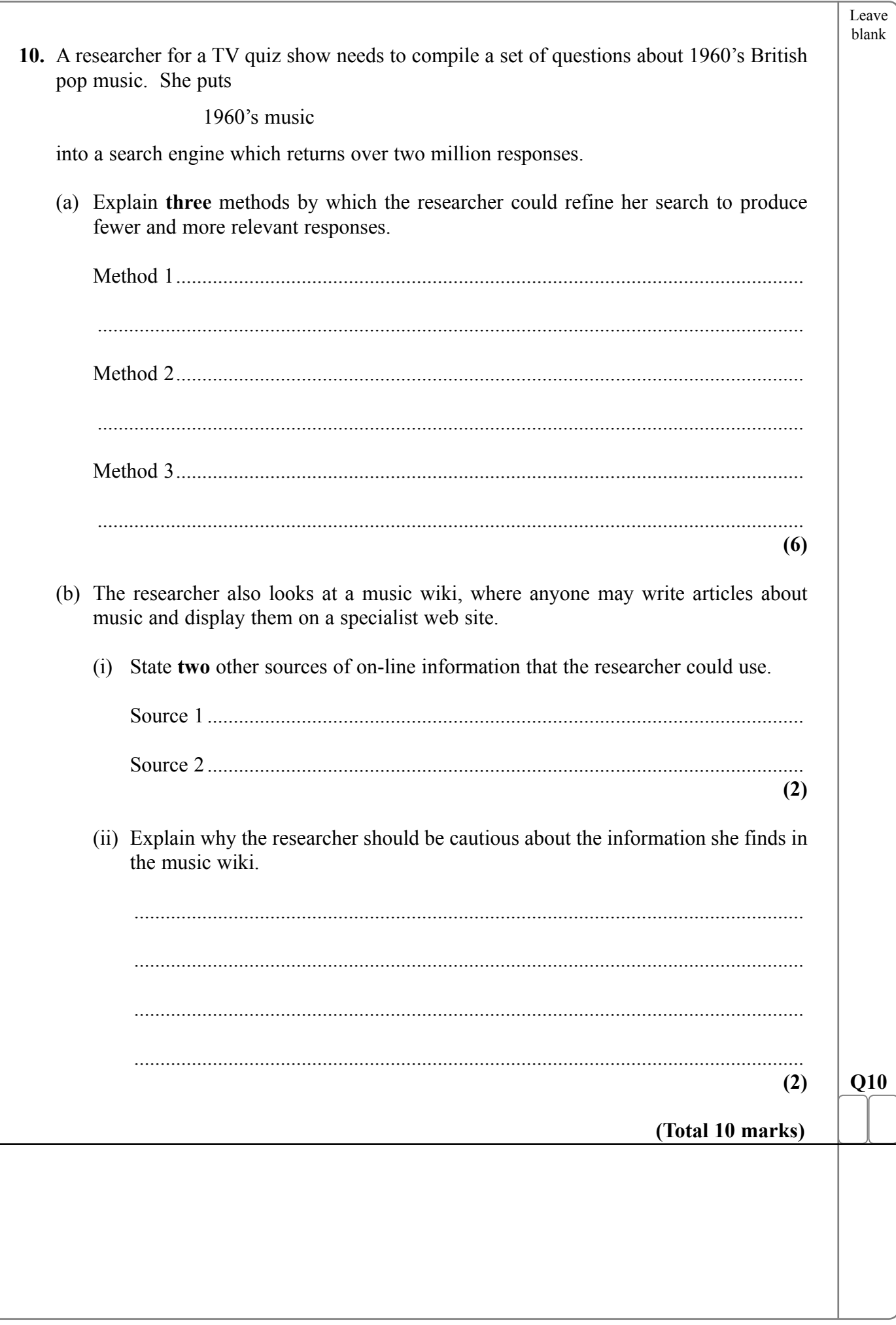

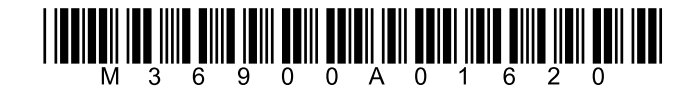

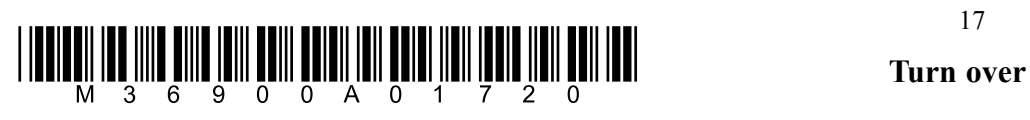

—  $\overline{\phantom{a}}$ 

Leave blank

**11.** The flowchart shows part of a control program that operates a machine that weighs melons. The melons pass over a weight sensor and are sent to one of three conveyer belts, depending on their weight.

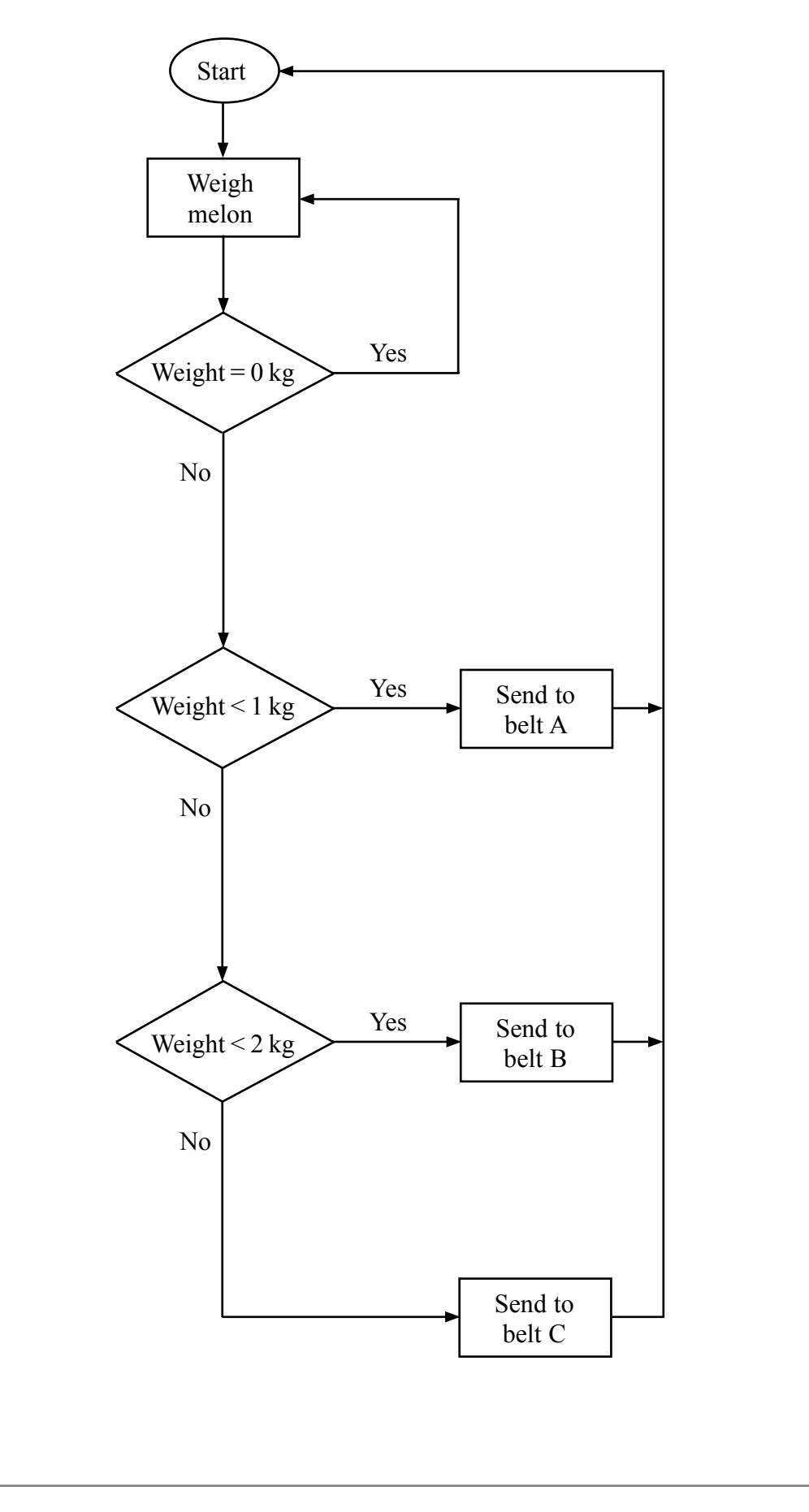

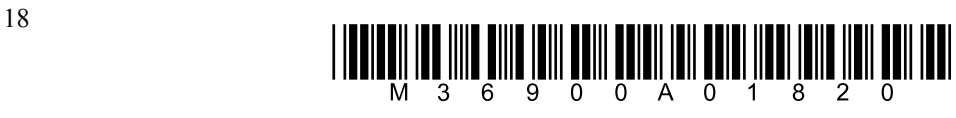

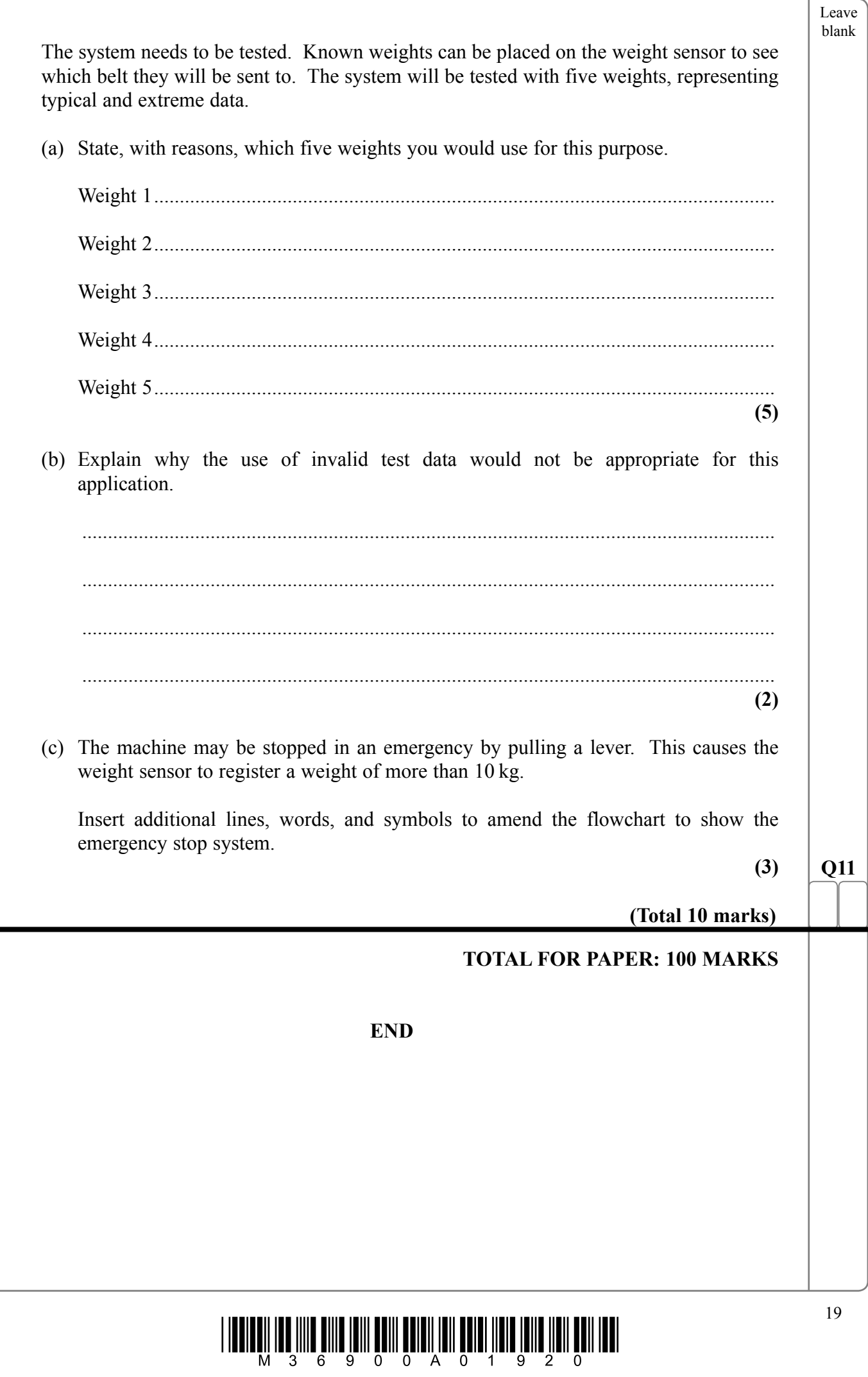

 $\overline{\phantom{a}}$ 

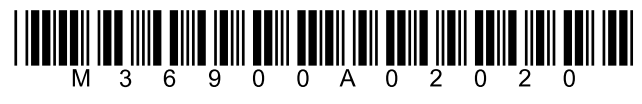